# STCP CONNECTÉ

# Civrieux d'Azergues

1. Envoyez TER au 32321 par SMS et ensuite le code destination de votre choix Vous recevrez un SMS en retour avec le trajet sélectionné. Après validation, la destination de votre choix s'affiche sur le panneau Stop connecté.

Les destinations possibles figurent dans la liste ci-dessous.

Envoyez TER au 32321 (Gratuit+ prix d'un sms) puis le code destination

Exemple: Pour aller à Lucenay, envoyez TER puis CILU par SMS au 32321

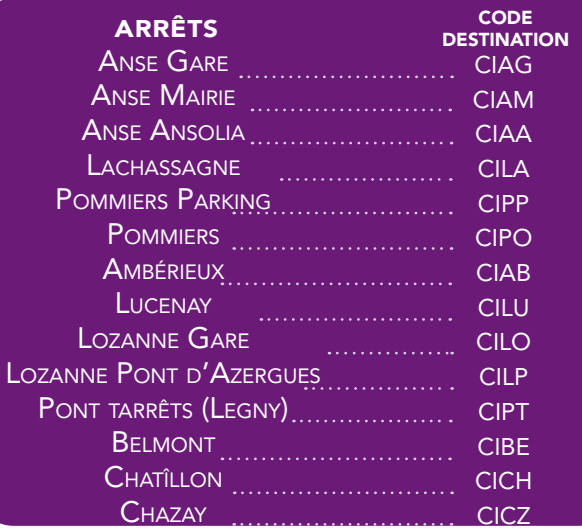

## 2. Attendez un véhicule

T

Tout automobiliste peut proposer de vous emmener. Vous êtes en droit de refuser une proposition d'auto-stop.

## 3. Confirmez le trajet

Envoyez par SMS le numéro d'immatriculation du véhicule. Votre trajet sera ainsi enregistré.

#### Pourquoi le service Stop connecté ?

Pour faciliter la mobilité et offrir des nouvelles solutions de déplacement.

#### Questions, problèmes ou suggestions ?

Contactez-nous par email : stopconnecte@cc-pierresdorees.com

L'utilisation du Service Stop connecté vaut acceptation des conditions générales d'utilisation du Site et du Service. Elles sont disponibles sur www.stop-connecte.fr

Le service Stop connecté se limite à la mise en relation de conducteurs et de passagers. Le trajet s'effectue donc sous la responsabilité du conducteur et du passager.

Conformément à la réglementation en vigueur applicable au traitement de données à caractère personnel et en particulier, la loi n° 78-017 du 6 janvier 1978 relative à l'informatique, aux fichiers et aux libertés modifiées et le règlement (UE) 2016/769 du Parlement européen et du Conseil sur la protection des données du 27 avril 2016 (ci-après « RGPD »), vous êtes informés que les données à caractère personnel vous concernant feront l'objet d'un traitement. Vous disposez des droits suivants sur les Données personnelles vous concernant : droit d'accès, de rectification, de suppression, de retrait de votre consentement,

d'opposition au traitement, droit à la limitation du traitement, à l'effacement, à la portabilité de vos données. Pour toute question concernant vos données personnelles y compris pour celles relatives à l'exercice de vos droits sur vos données personnelles vous pouvez nous contacter à l'adresse suivante: contact@stop-connecte.fr

Disponible uniquement en France métropolitaine pour les clients de SFR, Orange, Bouygues, Free, El Telecom (NRJ) et Coriolis.

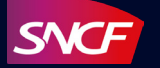